## **Coraid Etherdrive Command Cheat Sheet**

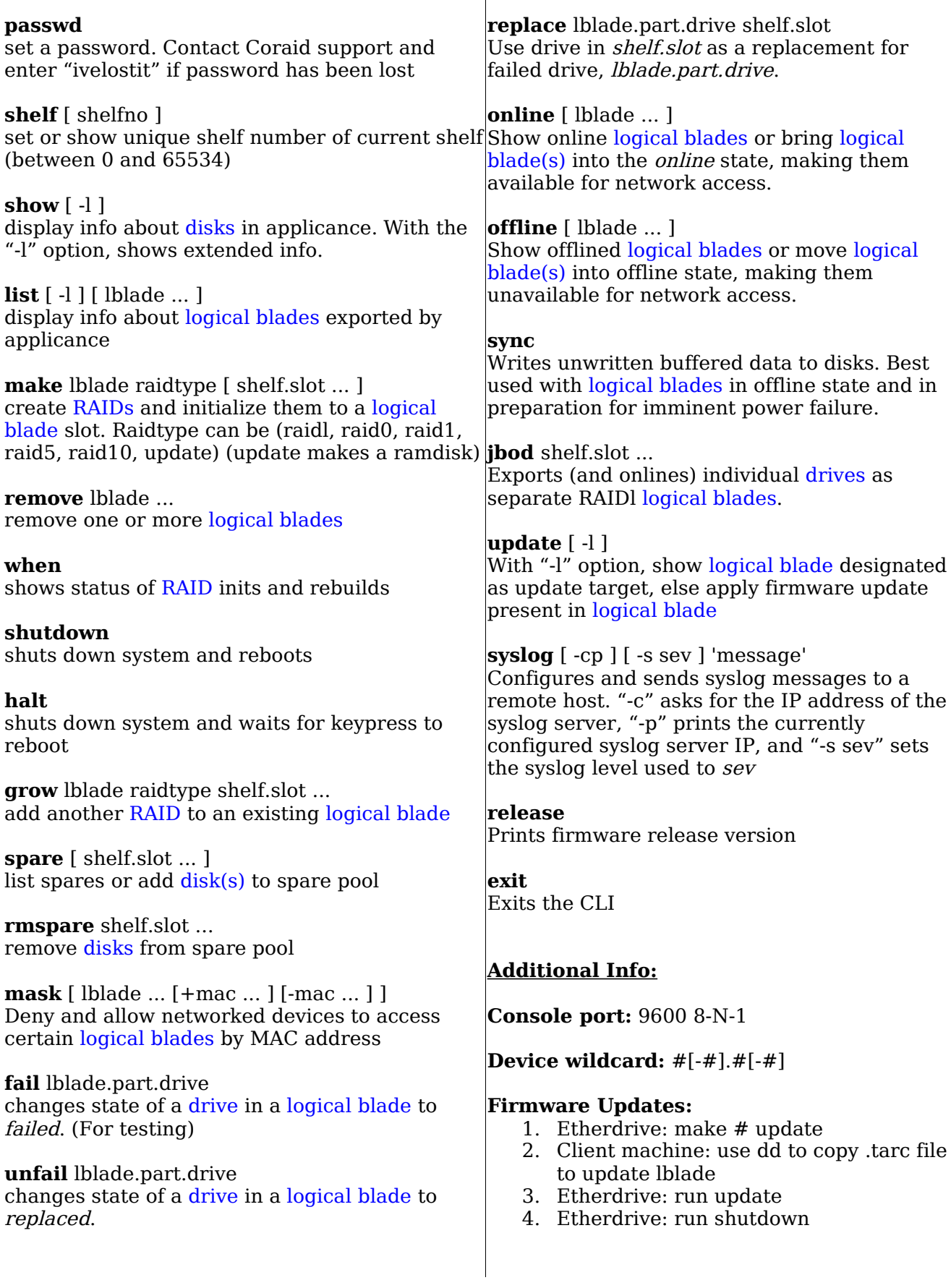